# Provisioning of IoT devices: Home Routers

### Provisioning Initial Device Identifiers into Home Routers [draft-richardson-homerouter-provisioning-0](./https:%2F%2Fgithub.com:mcr%2Fhomerouter-provisioning.git)  $\left( 0 \right)$  $\left( 0 \right)$  $\left( 0 \right)$

Michael Richardson <mcr@sandelman.ca>

# Motivation

- Insert "Murai" story (now close to 5 years ago!)
- admin/admin password is not good enough, but as soon as one does better, malware might collect/observe http. How?
	- ARP spoofing of 192.168.1.1 is trivial, and even used intentionally to add VPN-security
- Implementation of t2trg-idevid-considerations, anima-masaconsiderations document

# Motivation (2)

VS

#### Implicitely **Insecure**

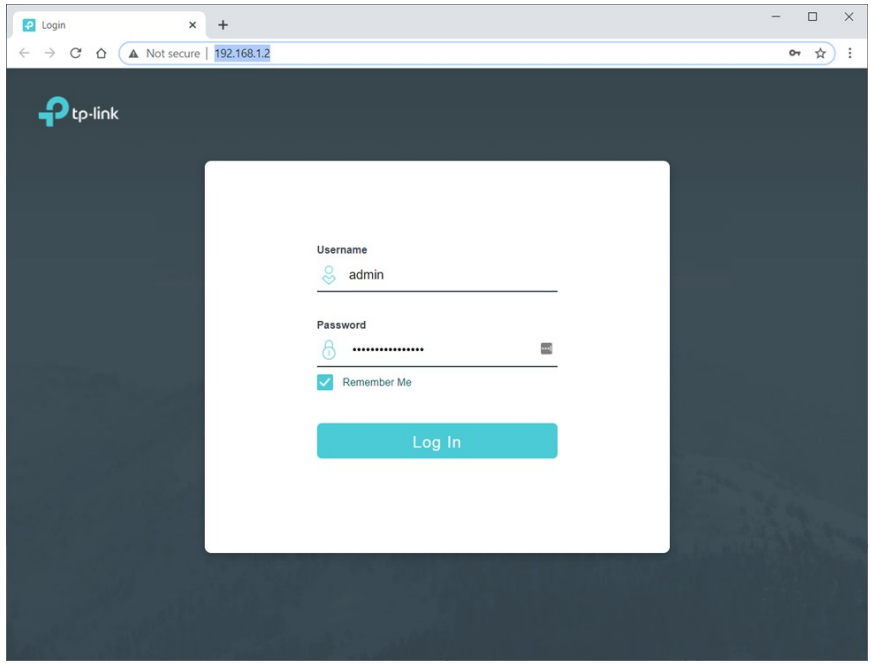

#### **Explicitely Insecure**

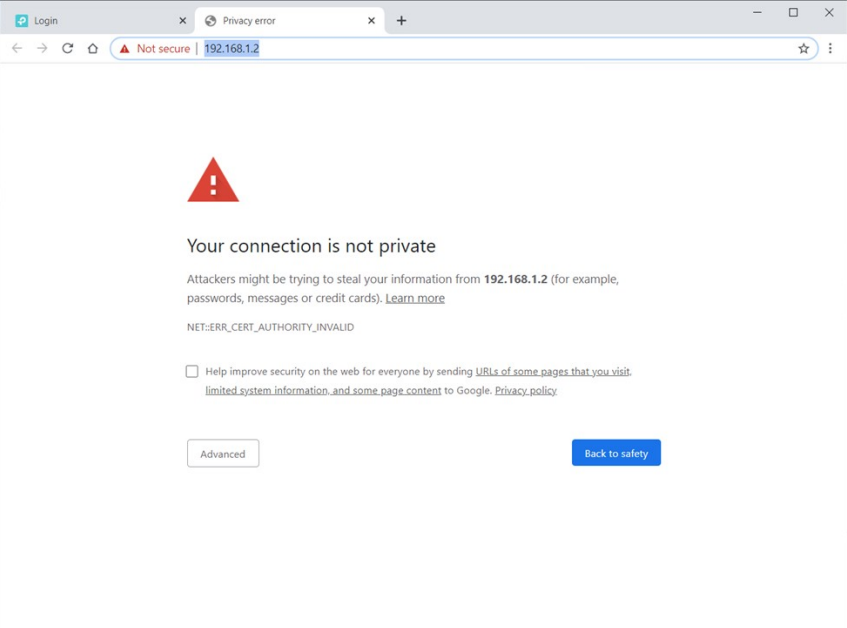

#### These images from IoTSF ManySecured

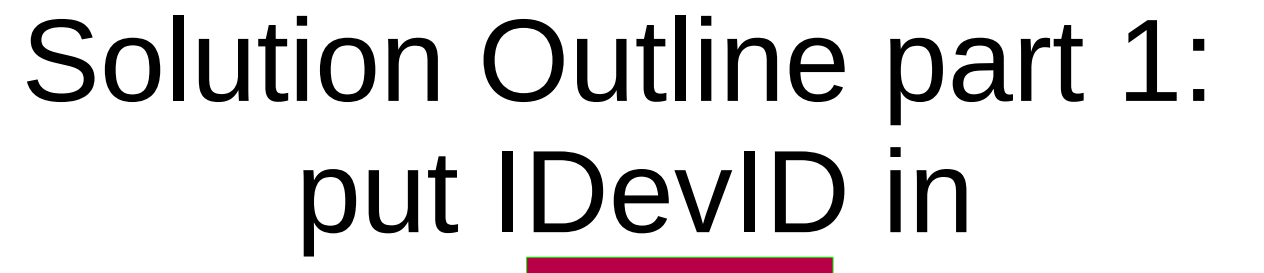

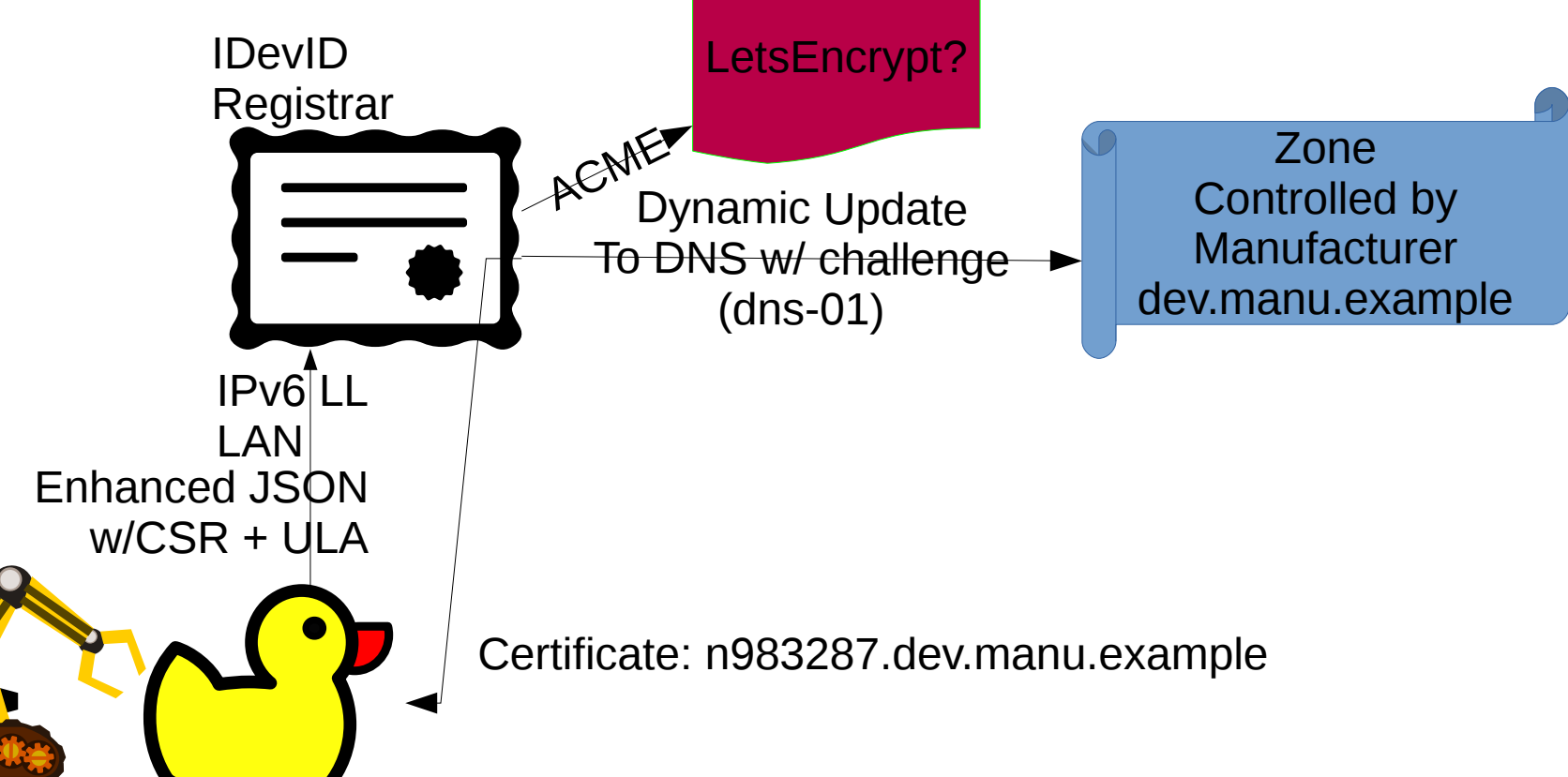

# Solution Outline part 2: populate DNS with name

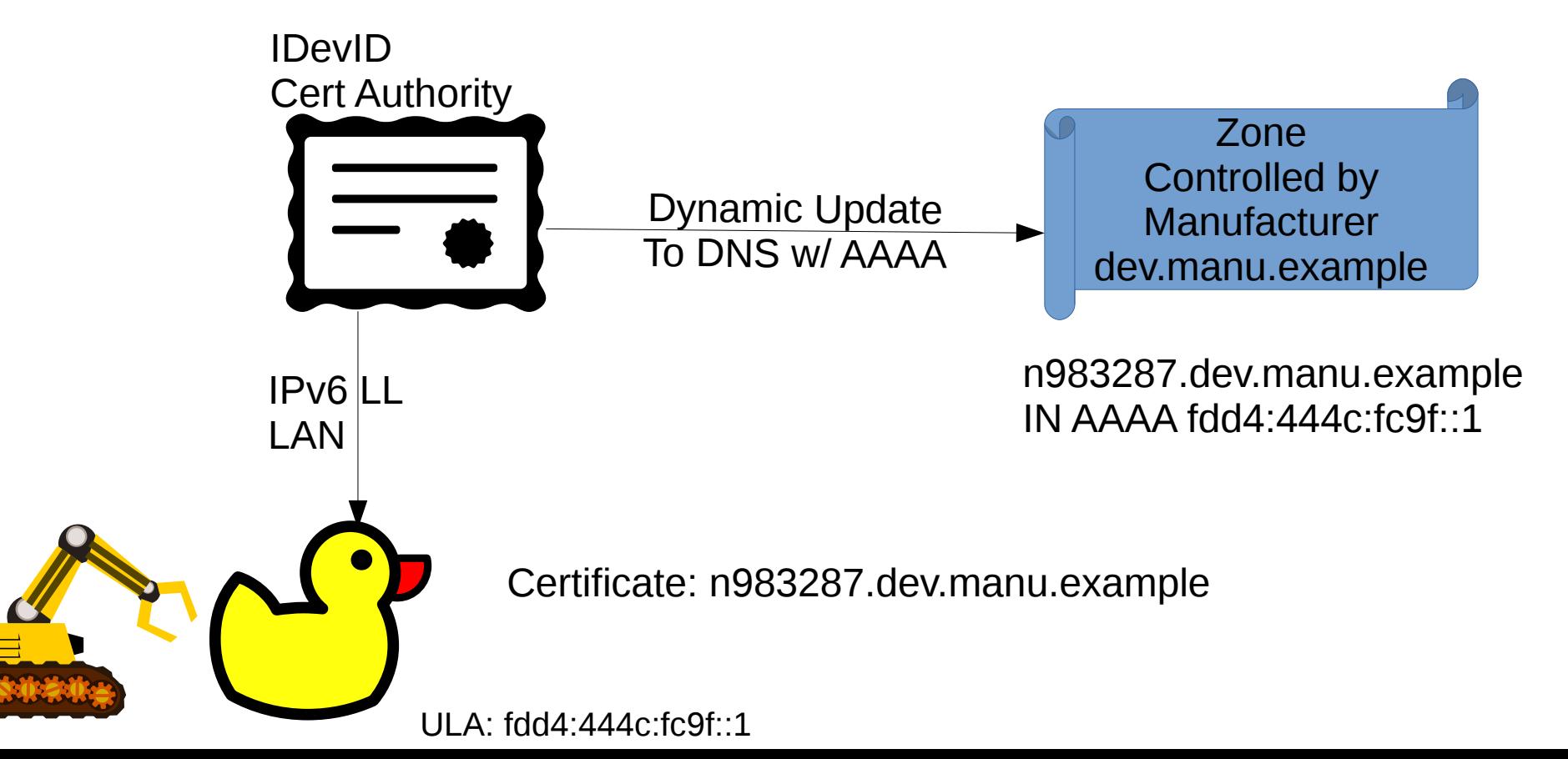

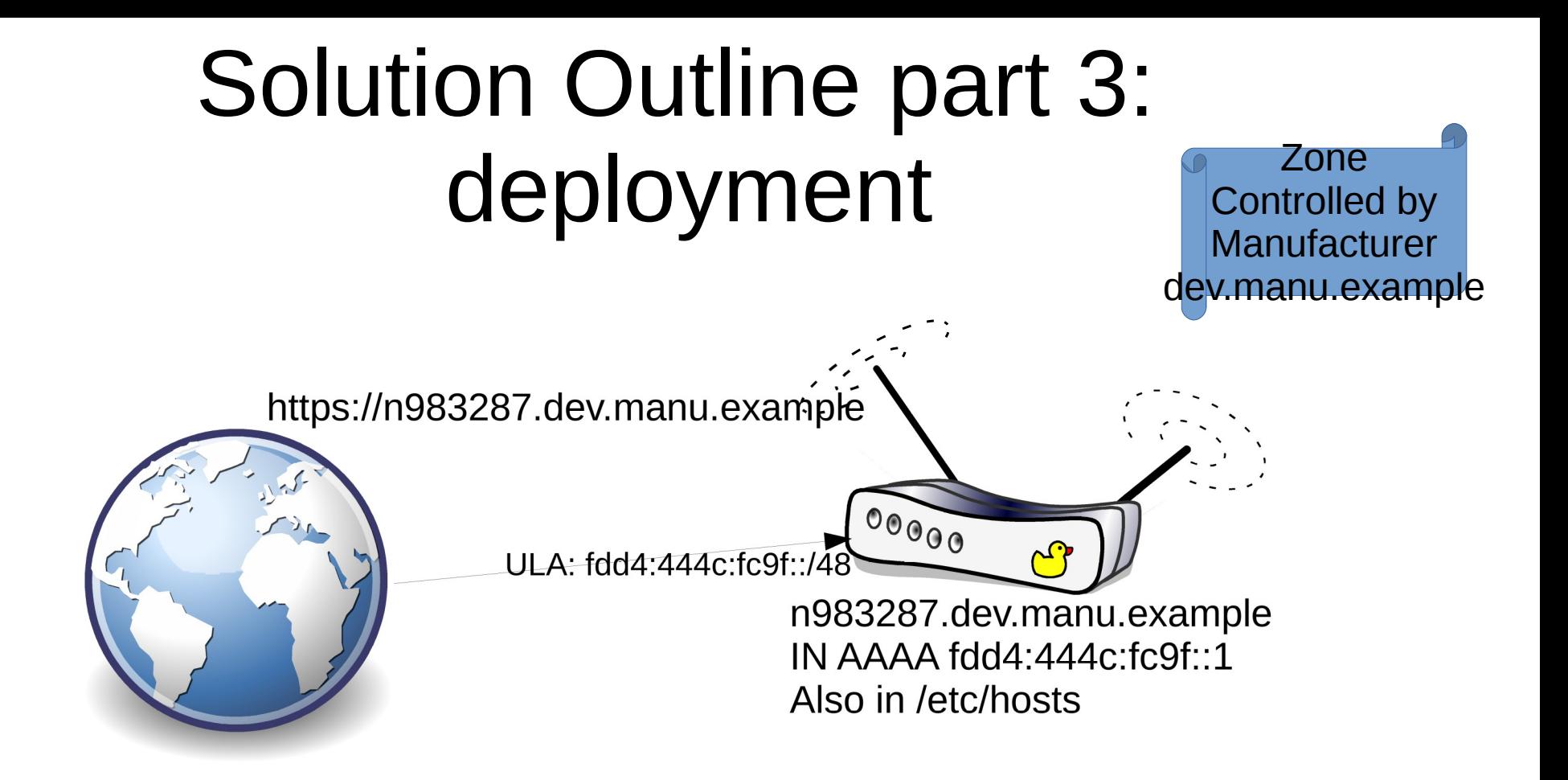

### Issues

- Expiry of Certificate while device in in the box
	- Requires online renewal when device online
	- What is device needs human intervention to get online?
- Unwillingness of some browsers to do IPv6 lookups
	- Hack, also include 192.168.1.1 in /etc/hosts ICK.
	- May be limited to Alphabet browsers/systems

### Conclusion

- Needs some work
- Co-authors sought
- Some overlap with DANISH (maybe)